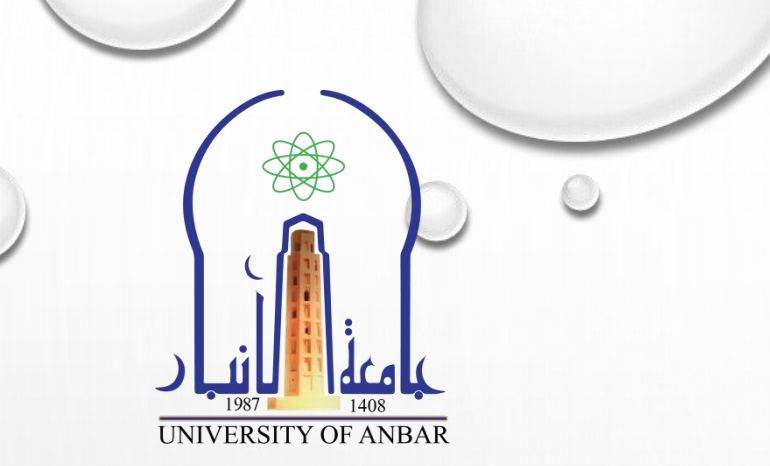

 مايكروسوفت اكسل 2010 )) احملارضة امثامثة - ادلوال يف الاكسل 2010 – اجلزء امثامث((

مدرس المادة م. م. حسني همدي جحالن

**مفردات المحاضرة**

- **.1 دالة )IF )القياسية**
- **.2 دالة )IF )المتداخلة**
	- **.3 دالة )AND)**
		- **.4 دالة )OR)**
- **.5 استخدام دالة )IF )مع دالة )AND)**
	- **.6 استخدام دالة )IF )مع دالة )OR)**

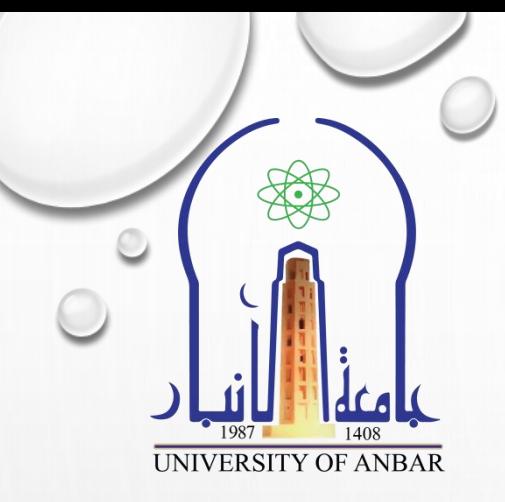

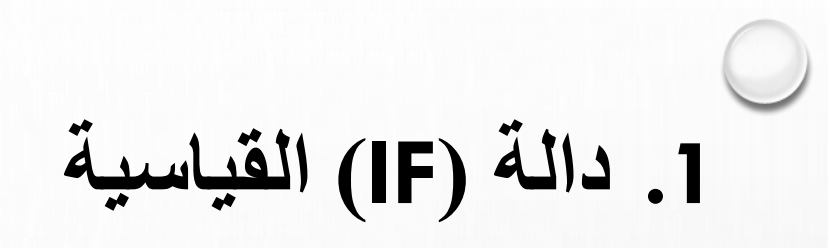

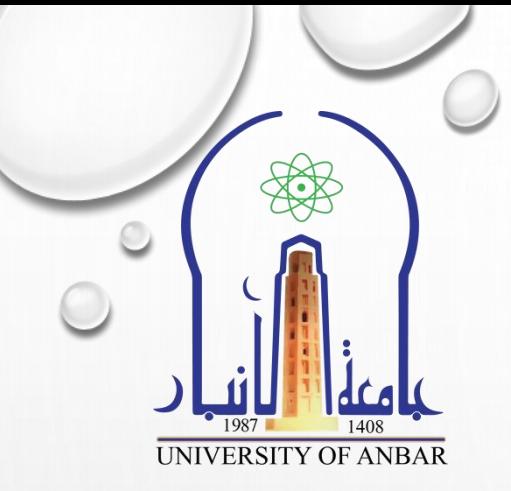

- √ هي إحدى الدوال المنطقية. تُستخدم هذه الدالة لإرجاع قيمة محددة إذا تحقق الشرط، وقيمة أخرى إذا لم و<br>شا يتحقق.
	- يوجد استخدامين لدالة IF وهما االستخدام القياسي واالستخدام المتداخل.
	- **دالة IF القياسية )التي تستخدم بشكل مفرد مع شرط واحد( كما موضح ادناه :**

IF(LOGICAL\_TEST; [VALUE\_IF\_TURE]; [VALUE\_IF\_FALSE])

**.1 دالة )IF )القياسية**

• الحظ المثال التالي:

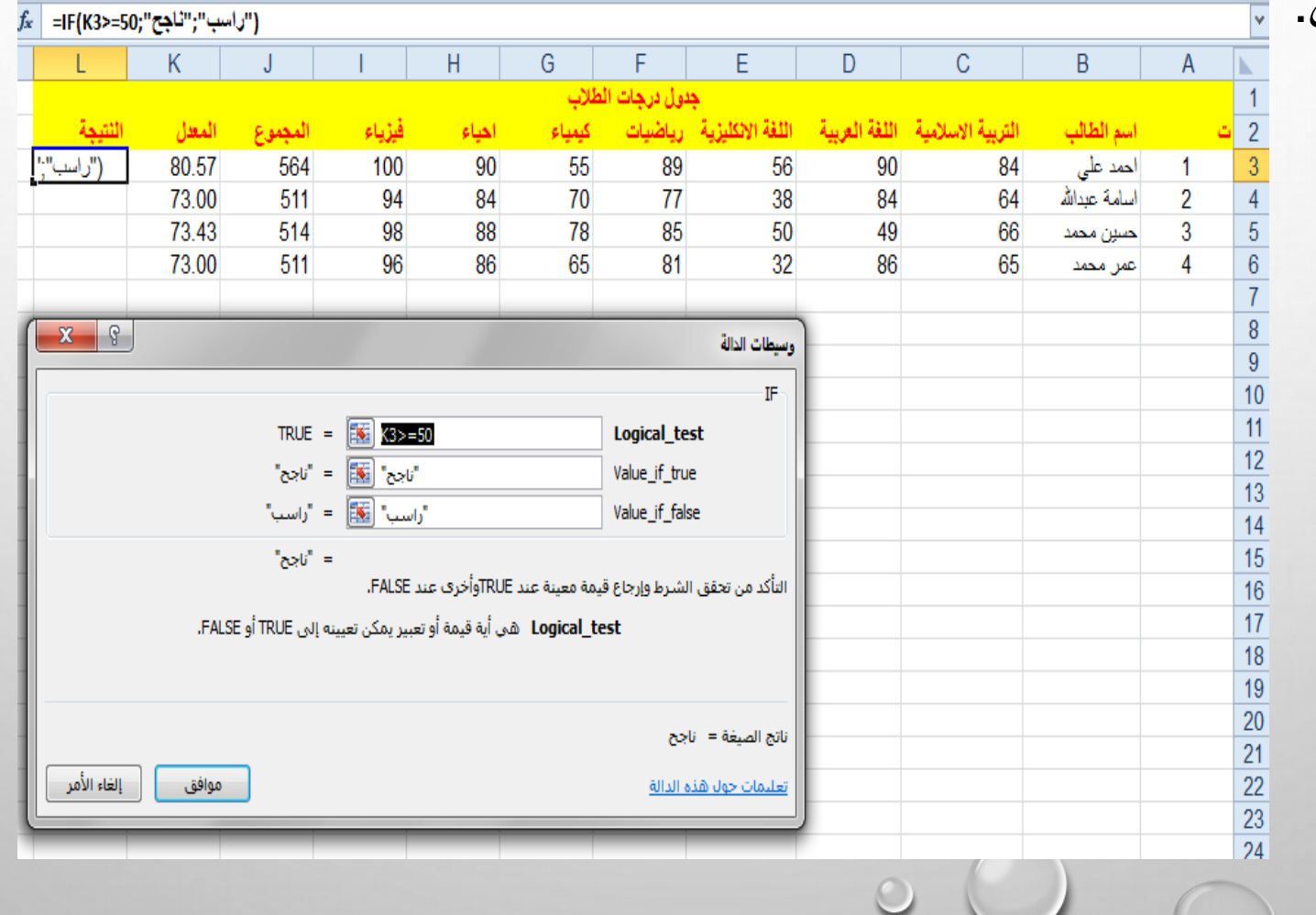

 $\mathbb{R}$  $\color{orange}\odot$  $\bigcirc$ UNIVERSITY OF ANBAR

**.1 دالة )IF )القياسية**

• الصورة التالية توضح نتيجة المثال السابق:

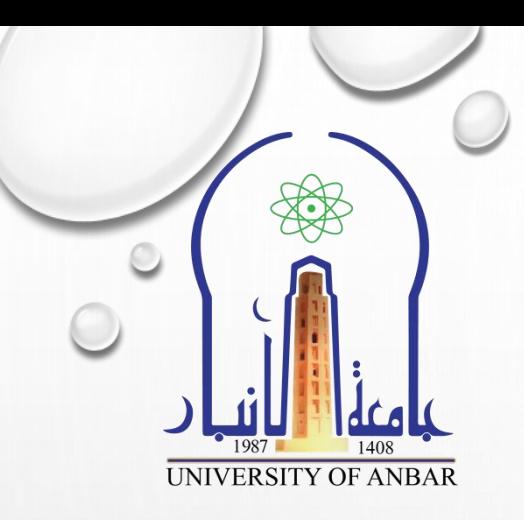

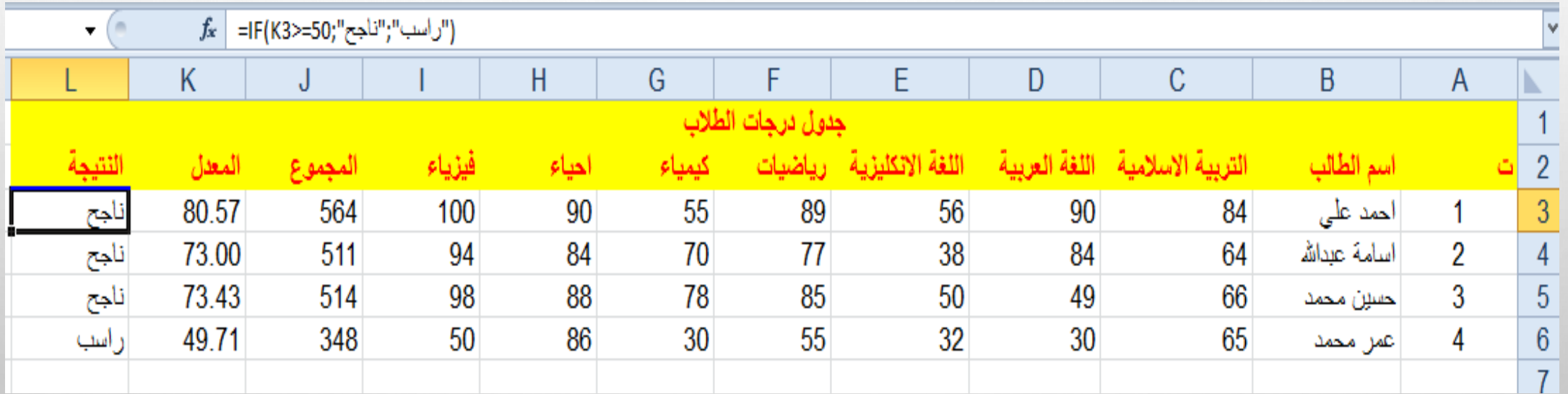

## **IF(**LOGICAL\_TEST1; [VALUE\_IF\_TURE] ; **IF(**LOGICAL\_TEST2; [VALUE\_IF\_TURE] ; **IF(**LOGICAL\_TEST3 ; [VALUE\_IF\_TURE] ; [VALUE\_IF\_FALSE]**)))**

**دوال IF المتداخلة )وهي اكثر من دالة للـ IF تستخدم بشكل متداخل مع اكثر من شرط(**

**.2 دالة )IF )المتذاخلة**

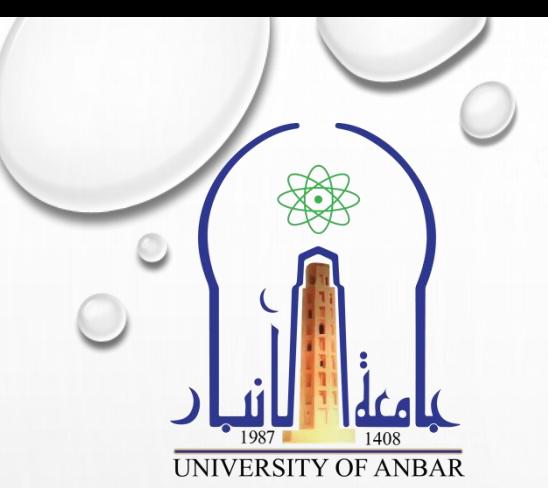

## **.2 دالة )IF )المتذاخلة**

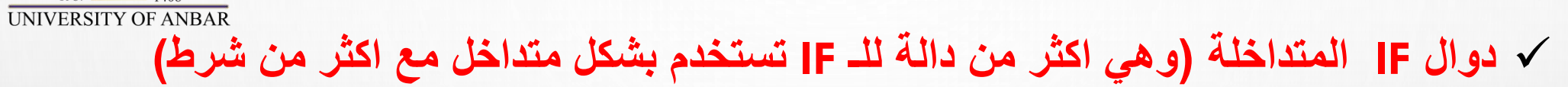

• الحظ المثال التالي :

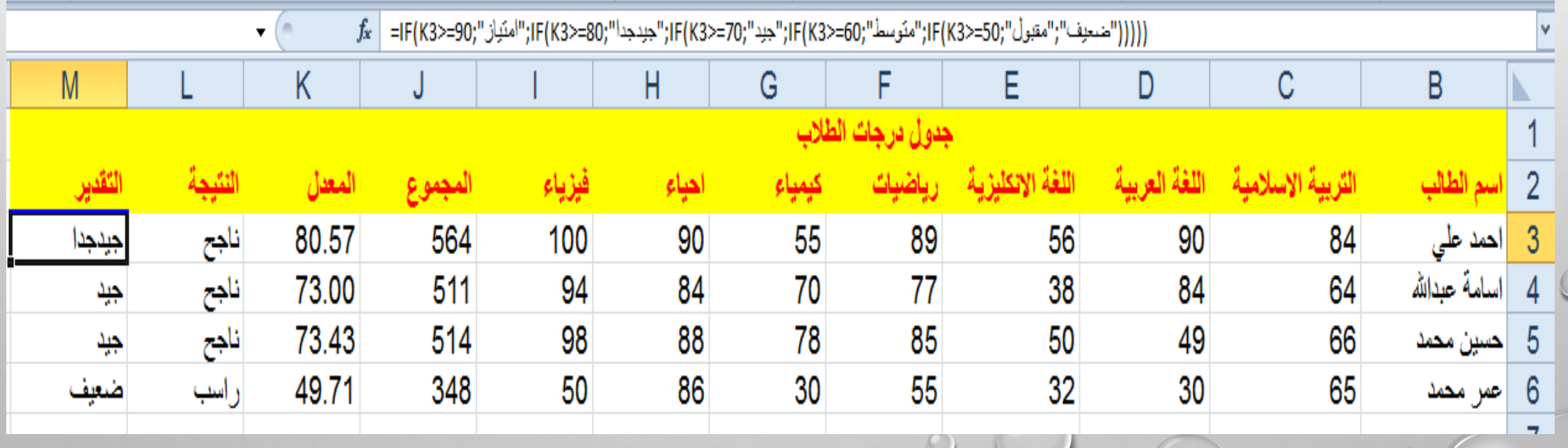

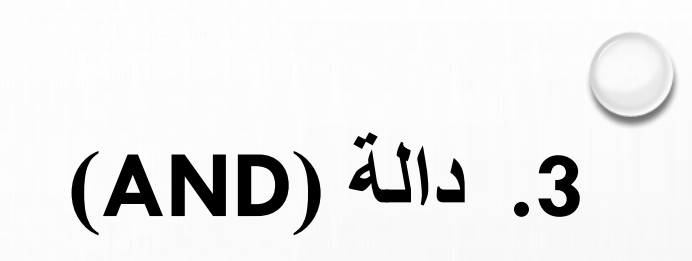

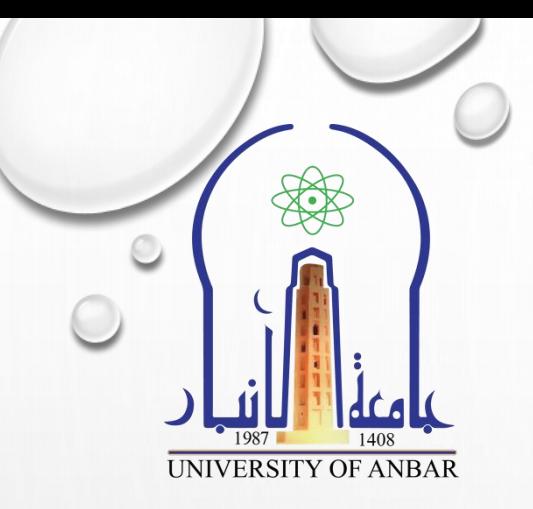

دالة منطقية تعطي نتيجة TRUE او FALSE. تكون النتيجة TRUE اذا تحققت جميع الشروط التي تعتمد عليها وتكون النتيجة FALSE اذا لم يتحقق احد الشروط التي تعتمد عليها الدالة.

=AND(LOGICAL1, [LOGICAL2], [LOGICAL2], …….)

30. دالة (AND)

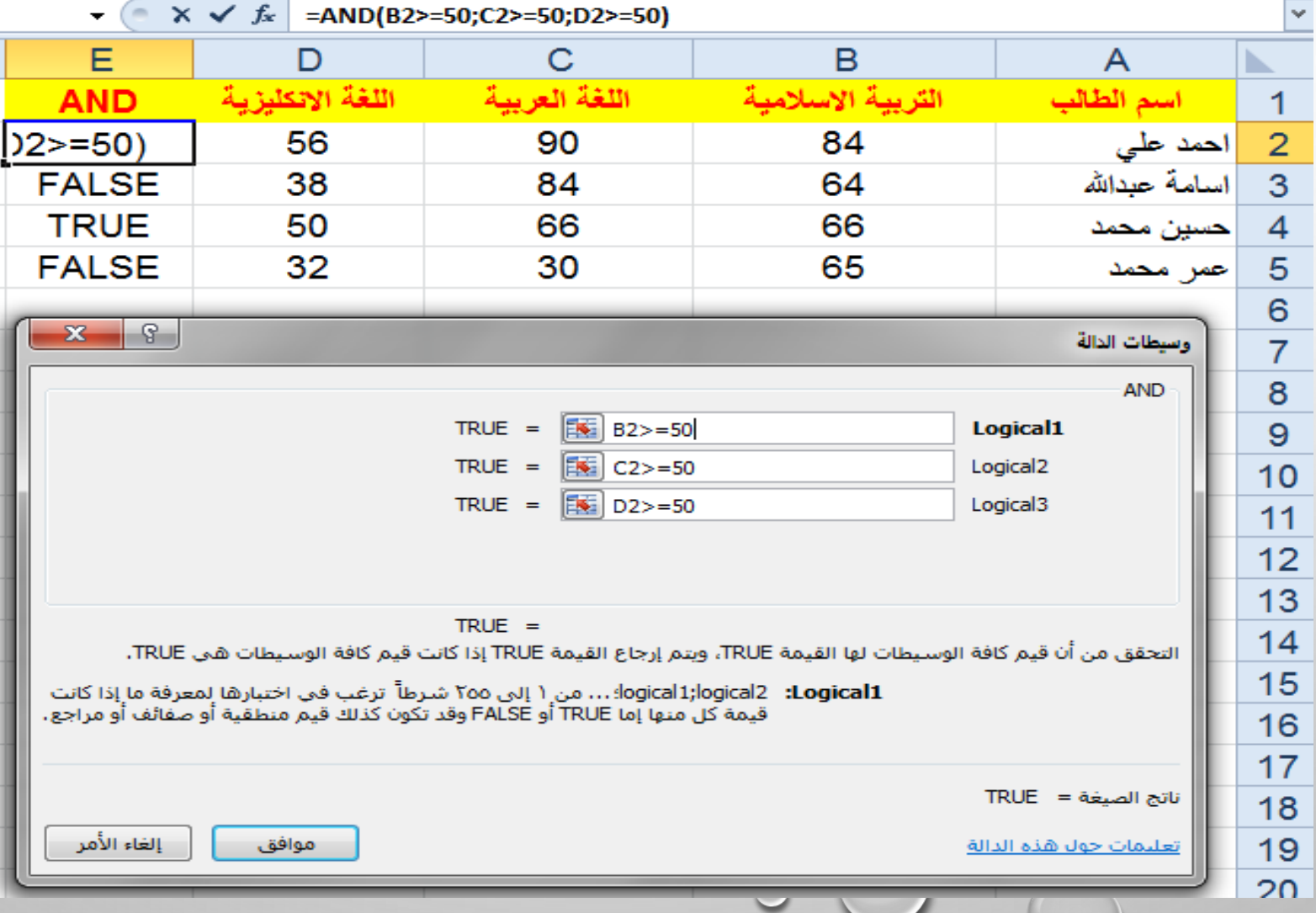

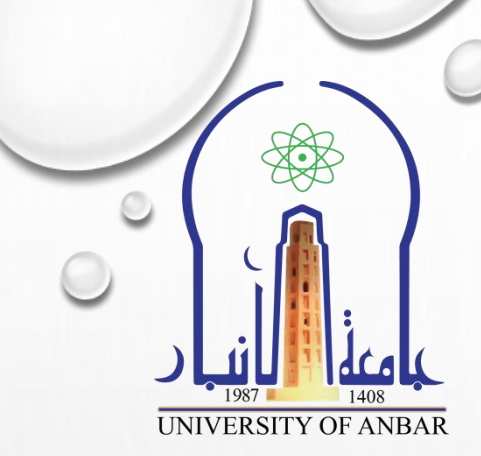

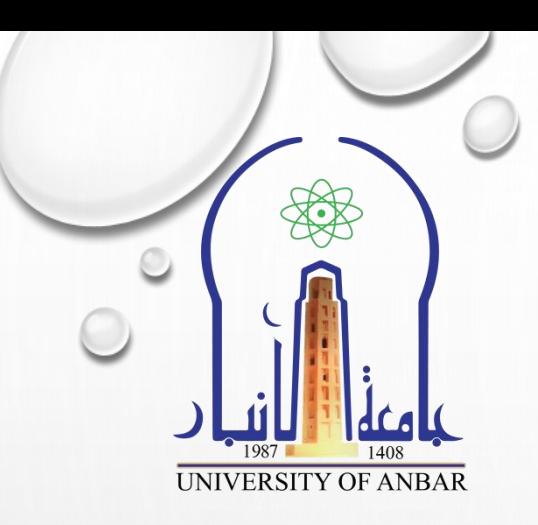

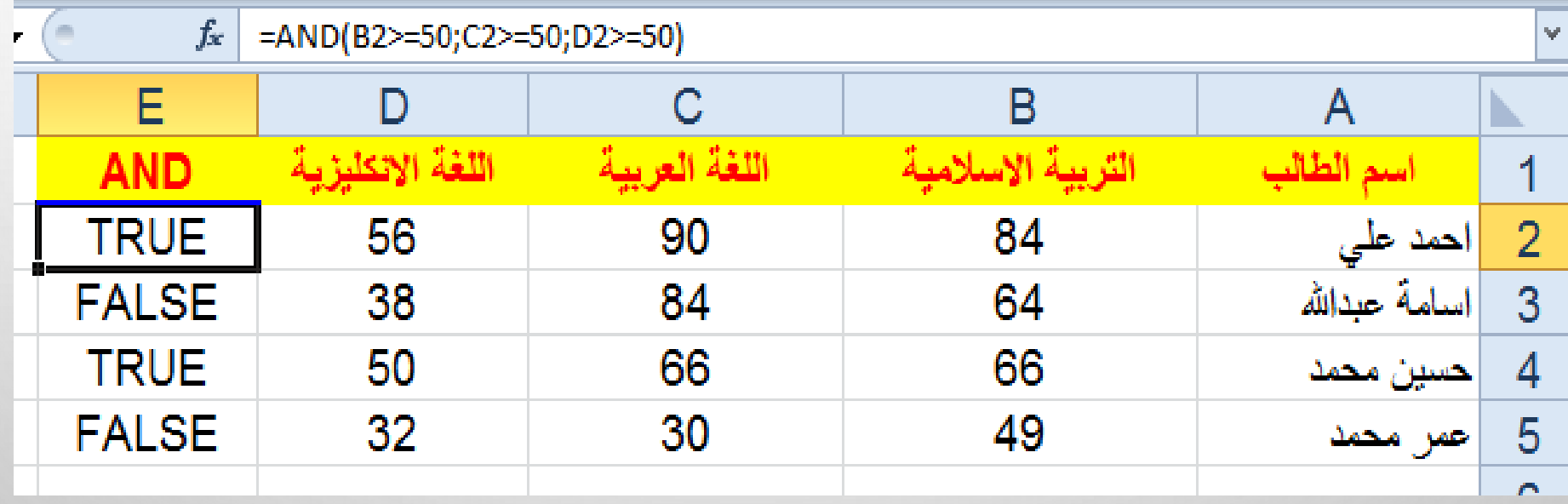

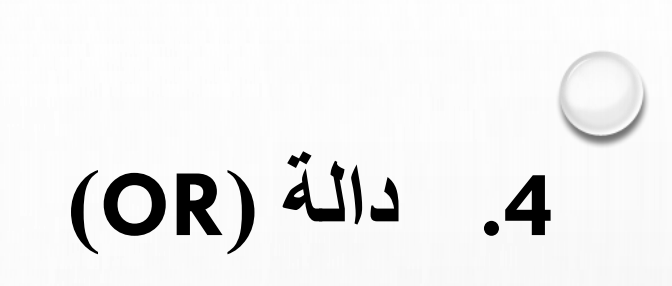

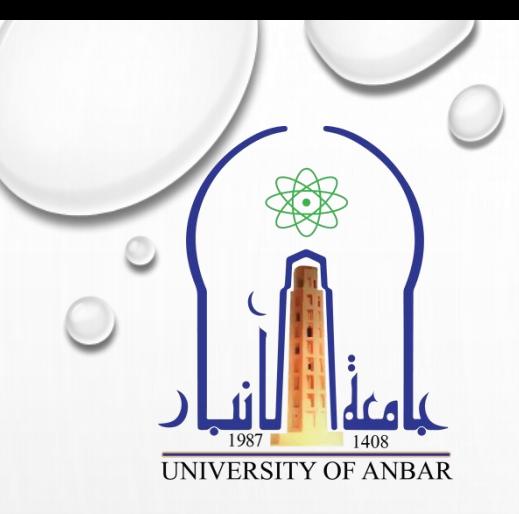

دالة منطقية تعطي نتيجة TRUE او FALSE. تكون النتيجة TRUE اذا تحققت احد الشروط التي تعتمد عليها وتكون النتيجة FALSE اذا لم تتحقق جميع الشروط التي تعتمد عليها الدالة.

=OR (LOGICAL1, [LOGICAL2], [LOGICAL2], …….)

40) دالة (OR)

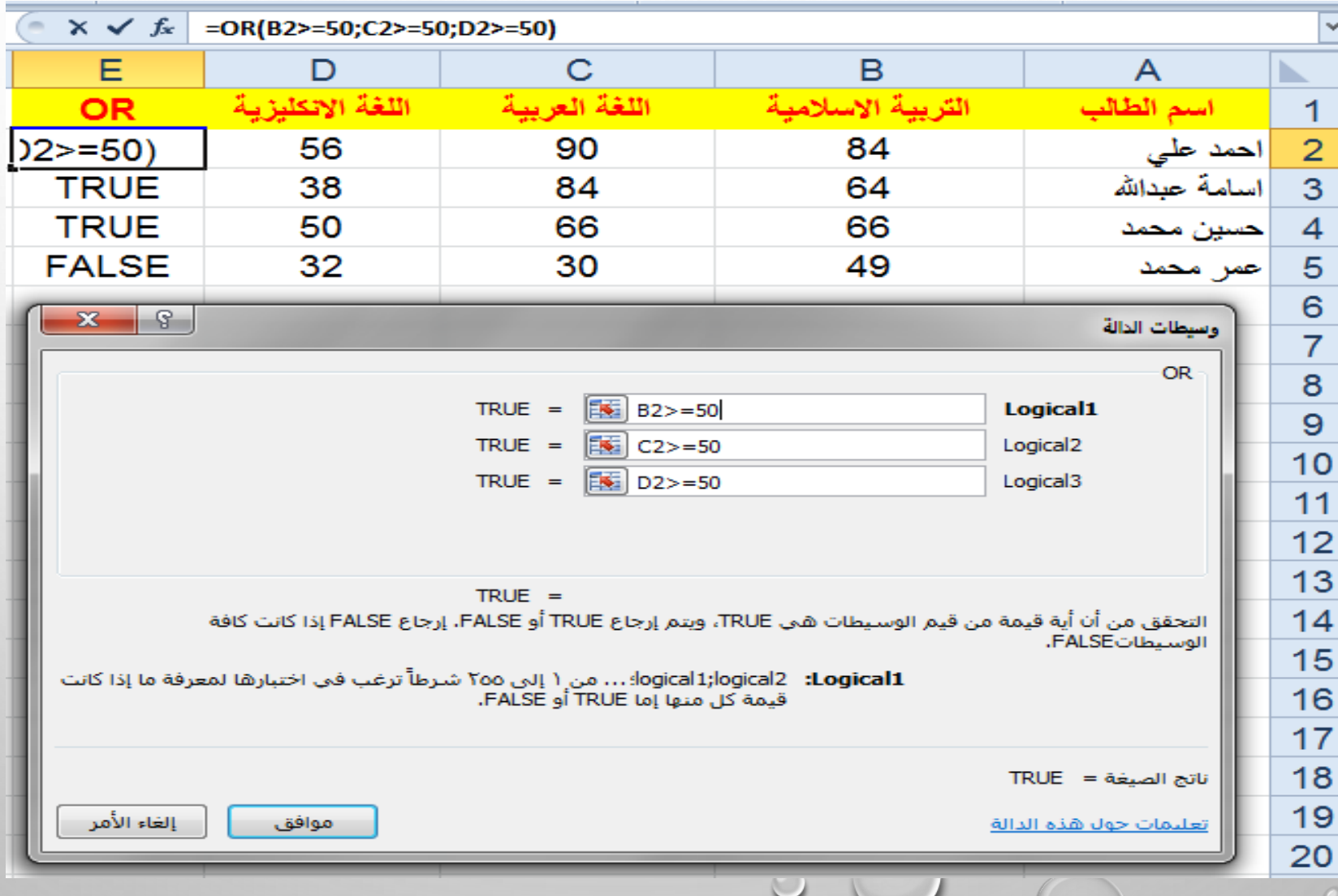

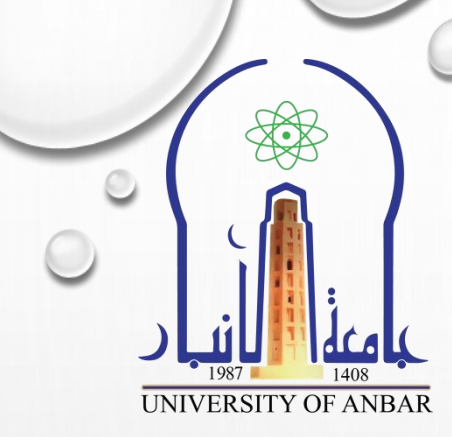

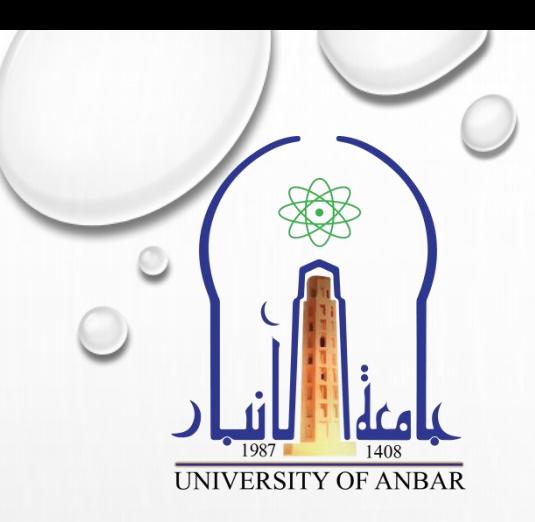

-4. دالة (OR)

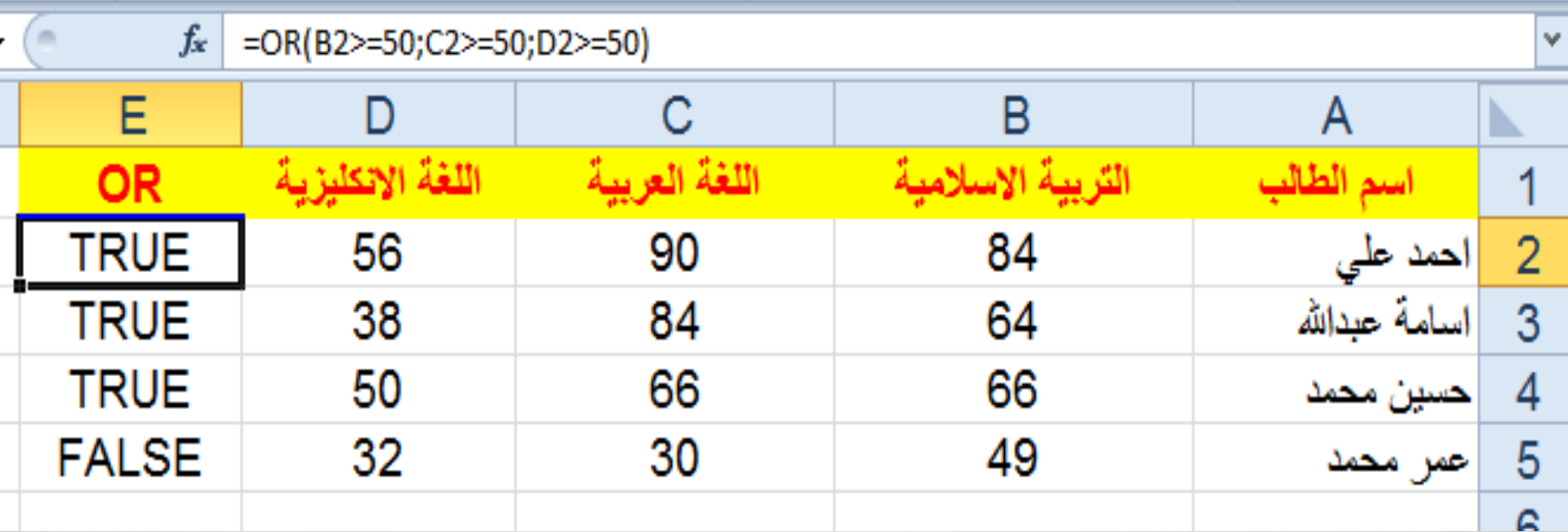

استخدام دالة (IF) مع دالة (AND)  $.5^{\circ}$ 

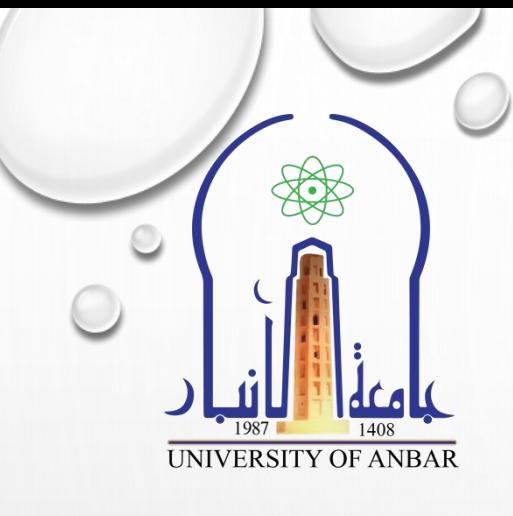

• لاحظ المثال التالي:

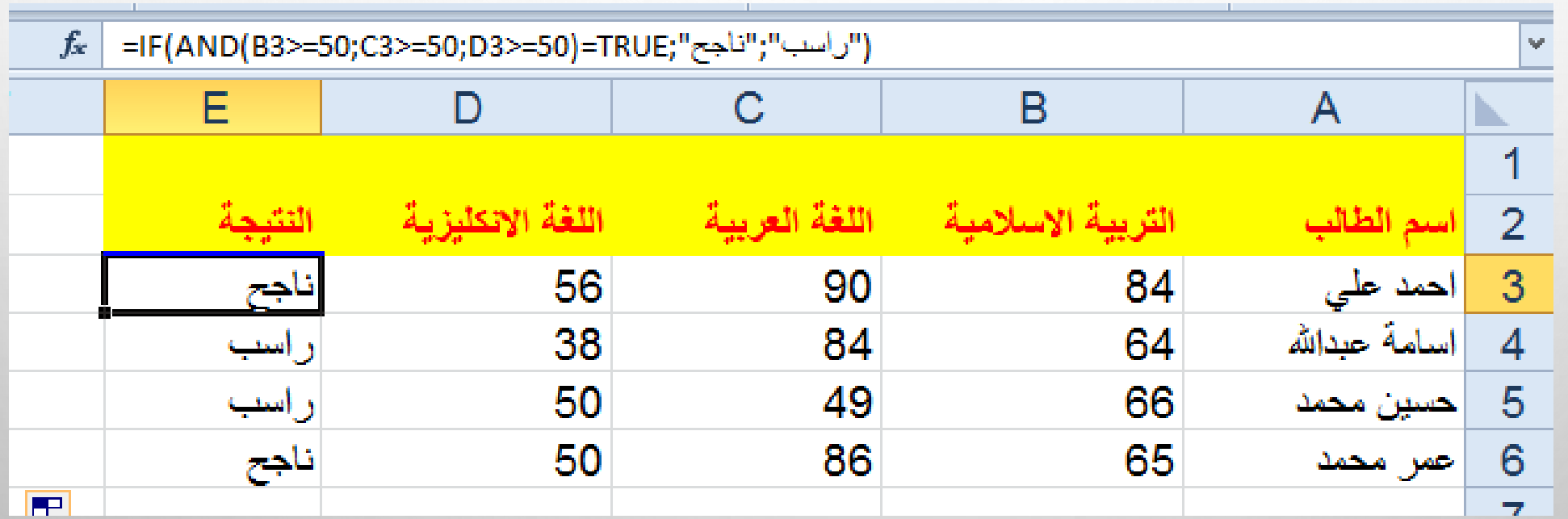

استخدام دالة (IF) مع دالة (OR)  $.6<sup>6</sup>$ 

• لاحظ المثال التالي:

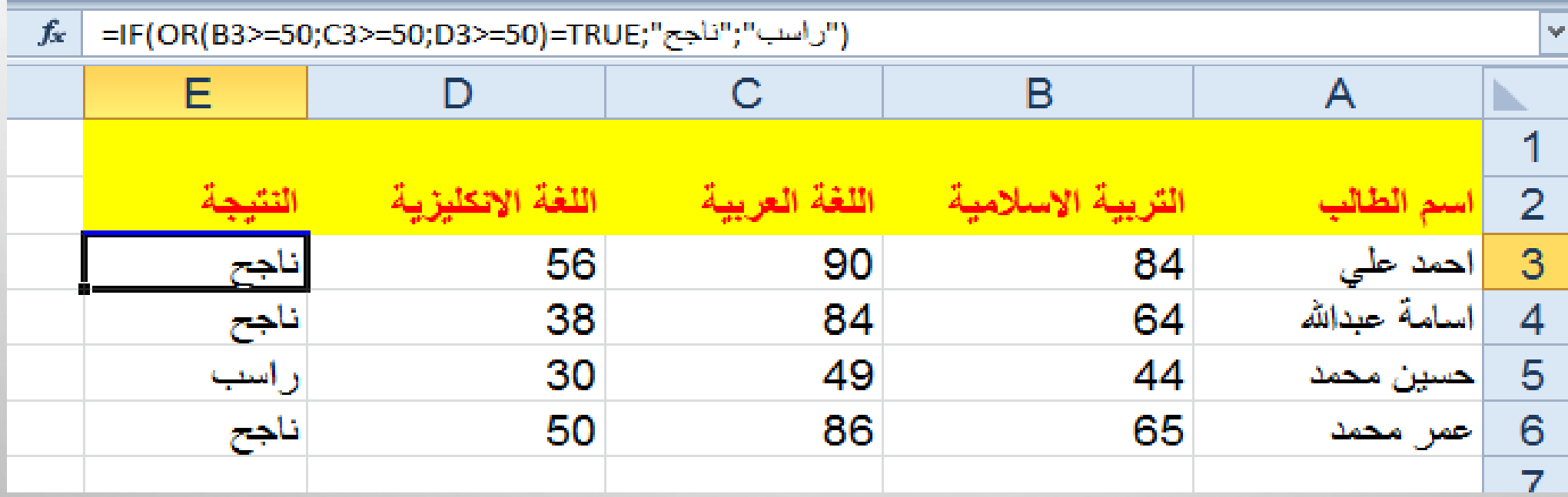

UNIVERSITY OF ANBAR

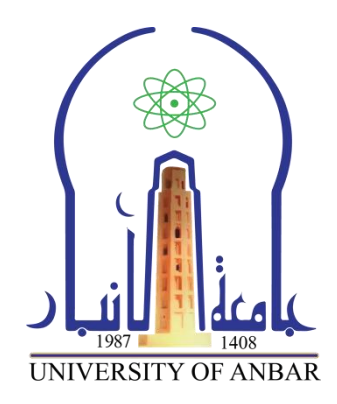

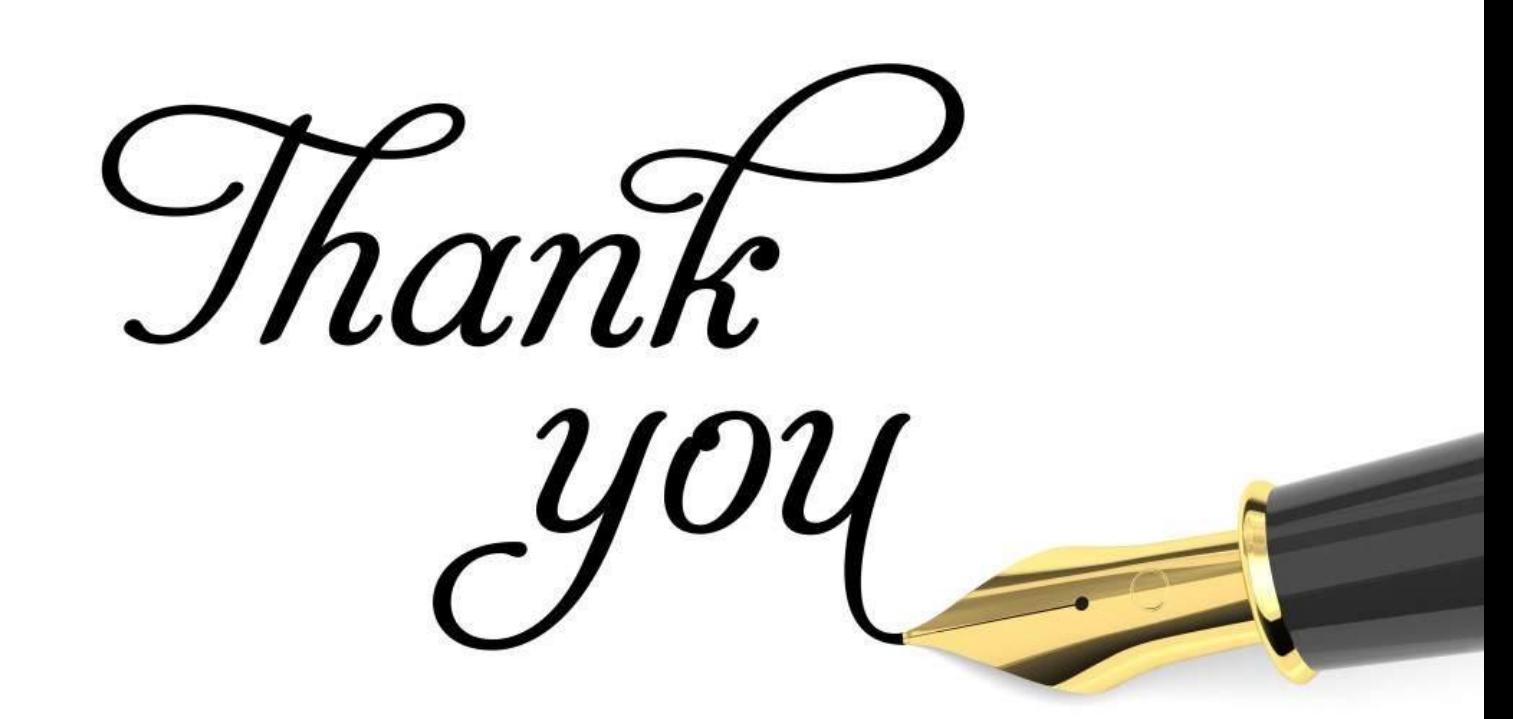